## **DAFTAR GAMBAR**

## **Gambar Judul Gambar Halaman**

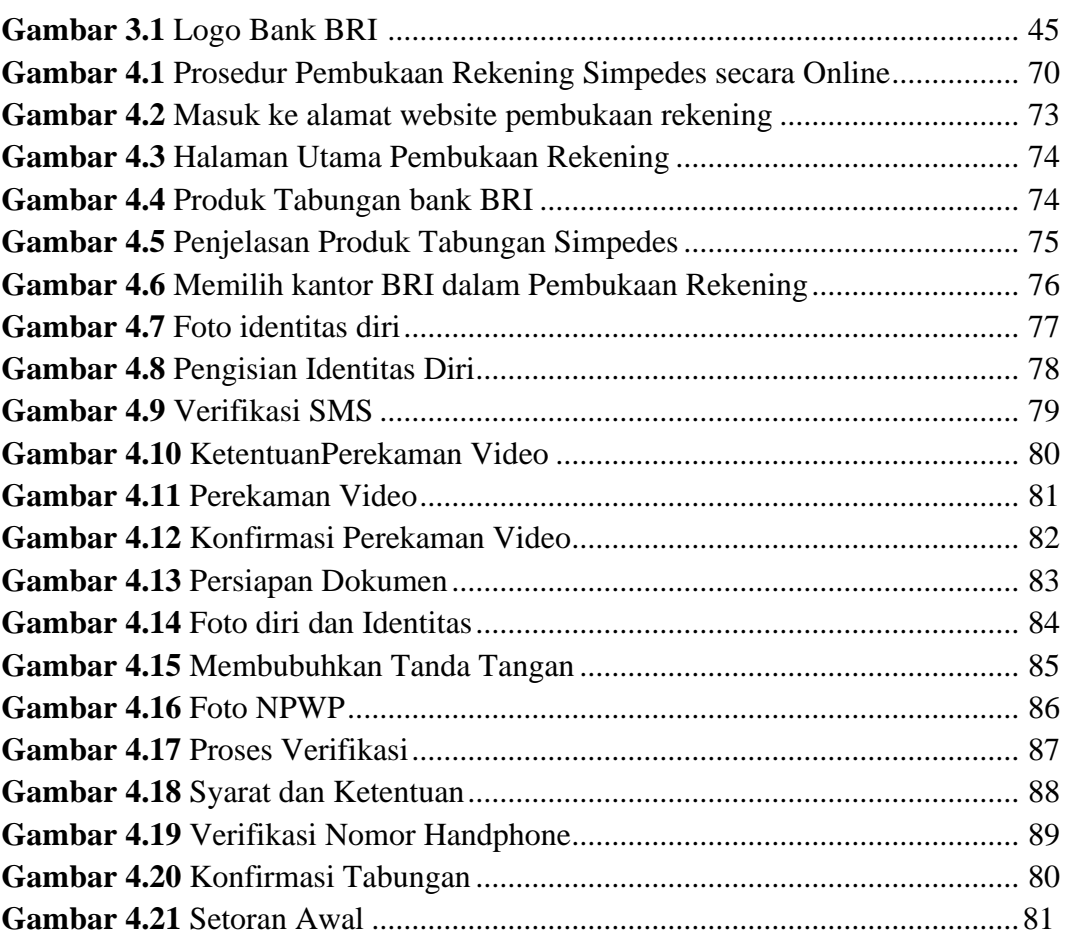